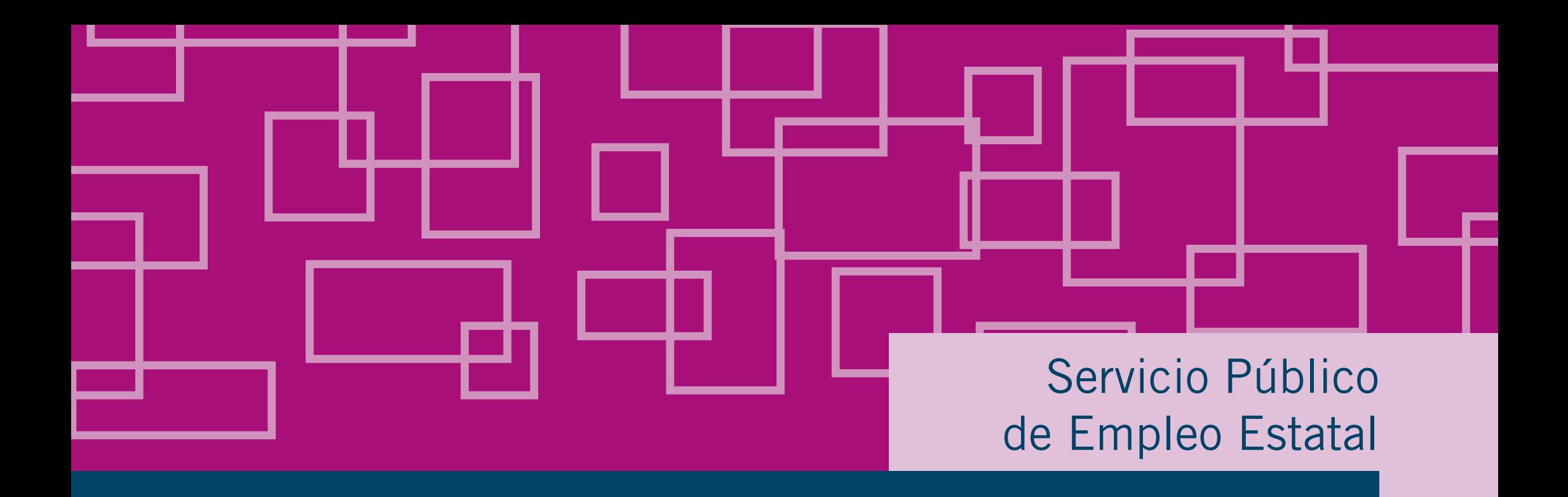

## **Guía de bonificaciones / reducciones a la contratación laboral**

**Marzo 2020**

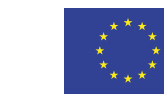

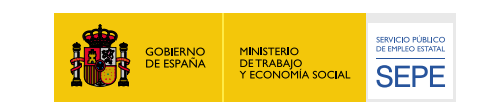

<span id="page-1-0"></span>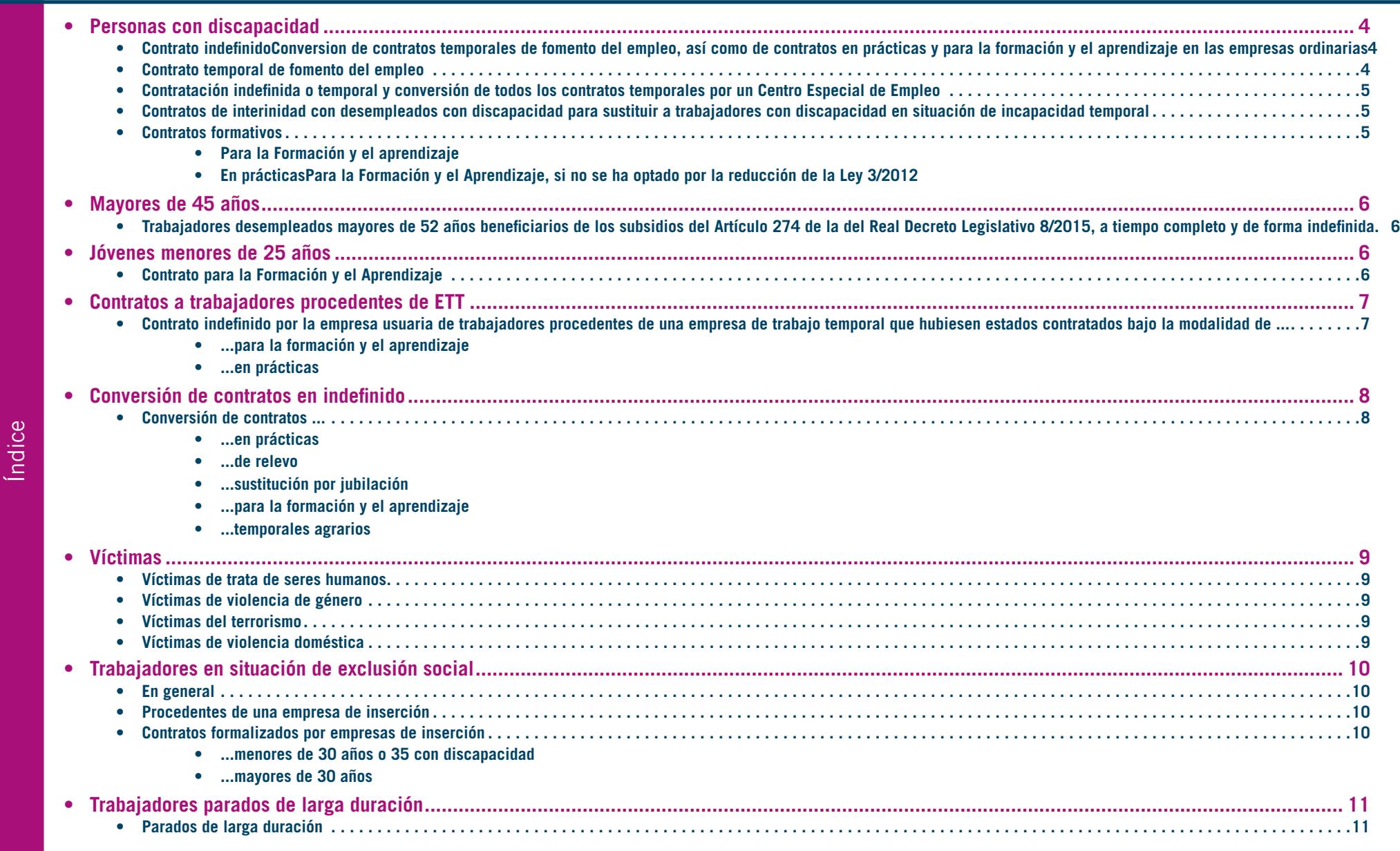

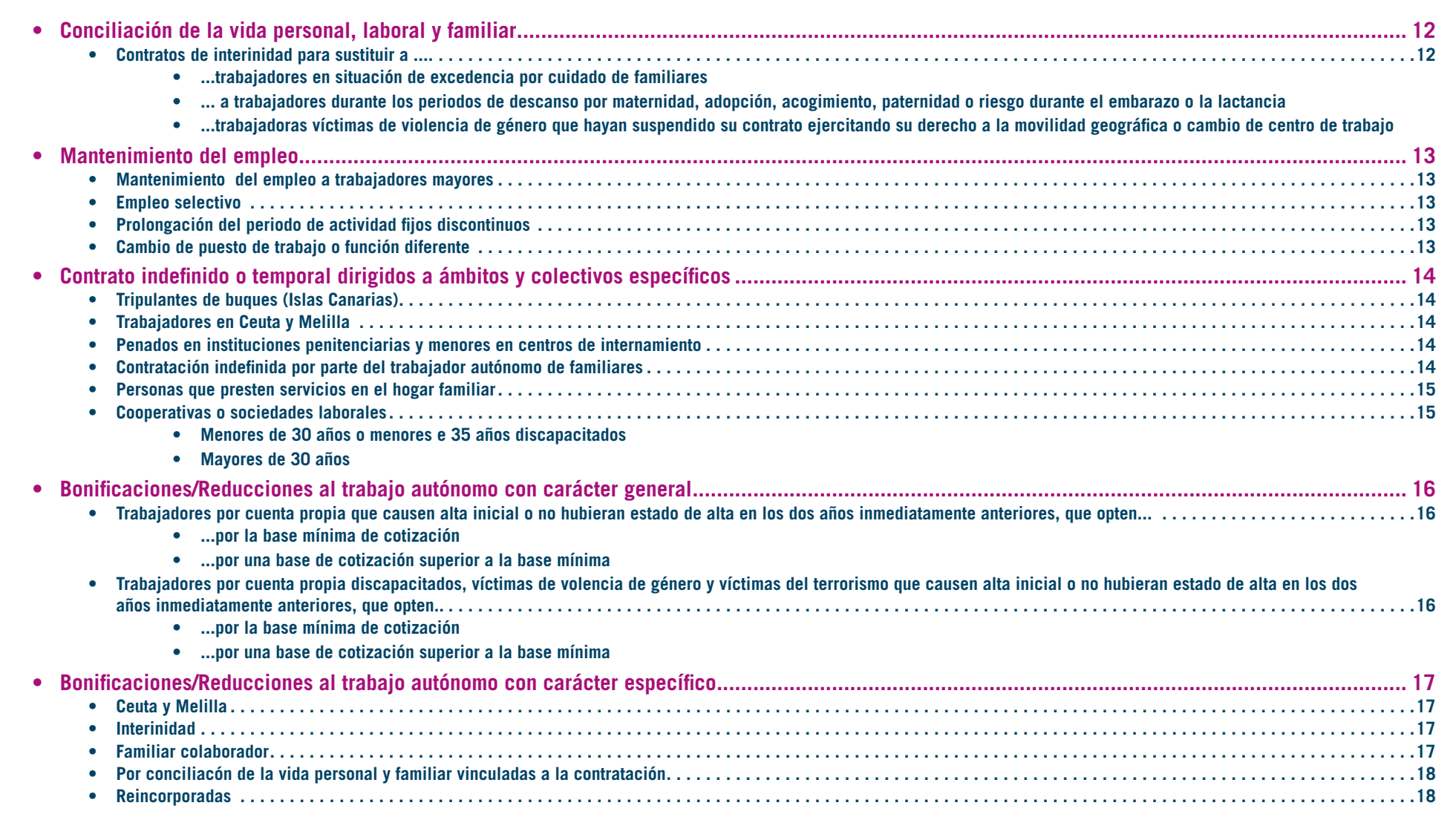

<span id="page-3-0"></span>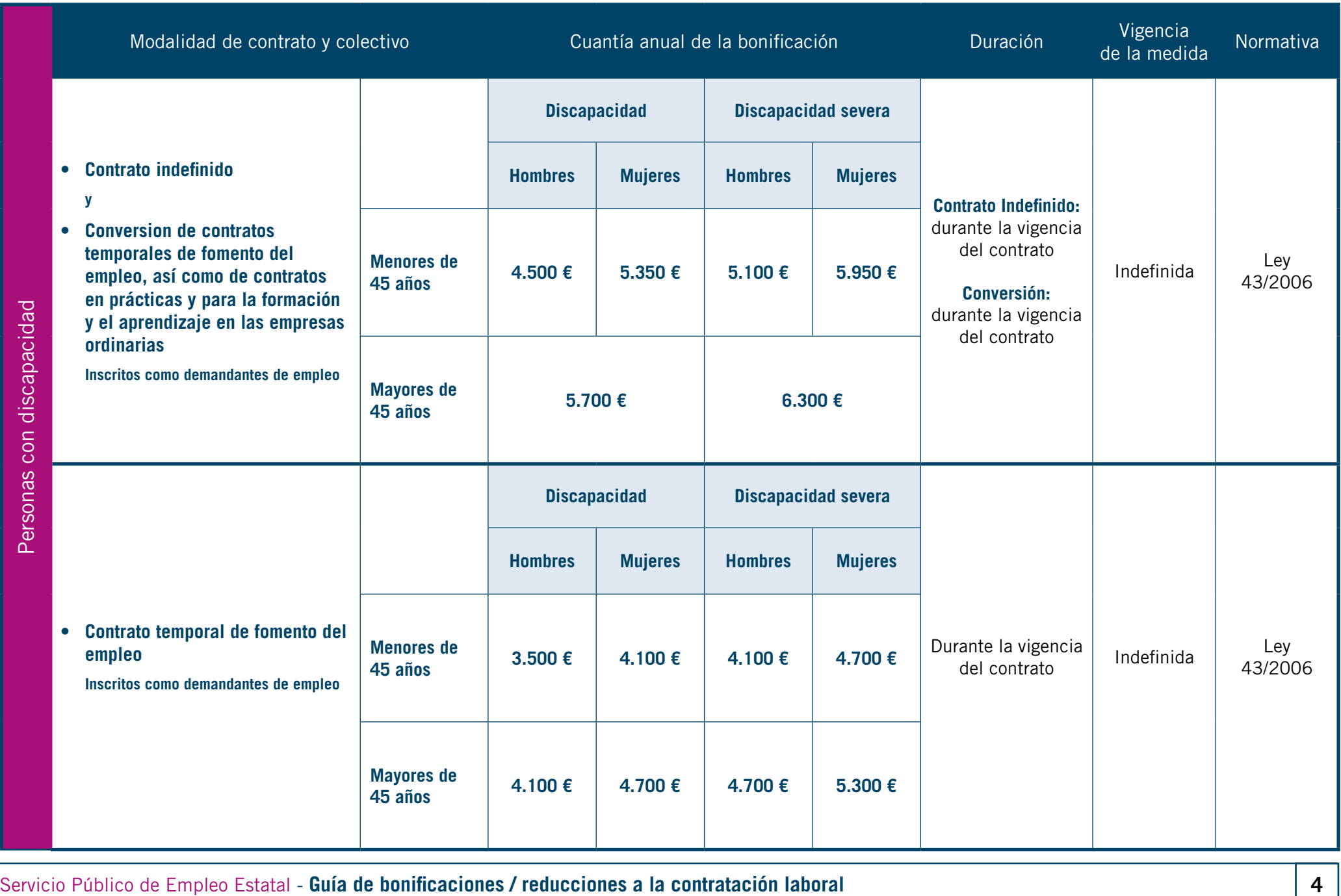

<span id="page-4-0"></span>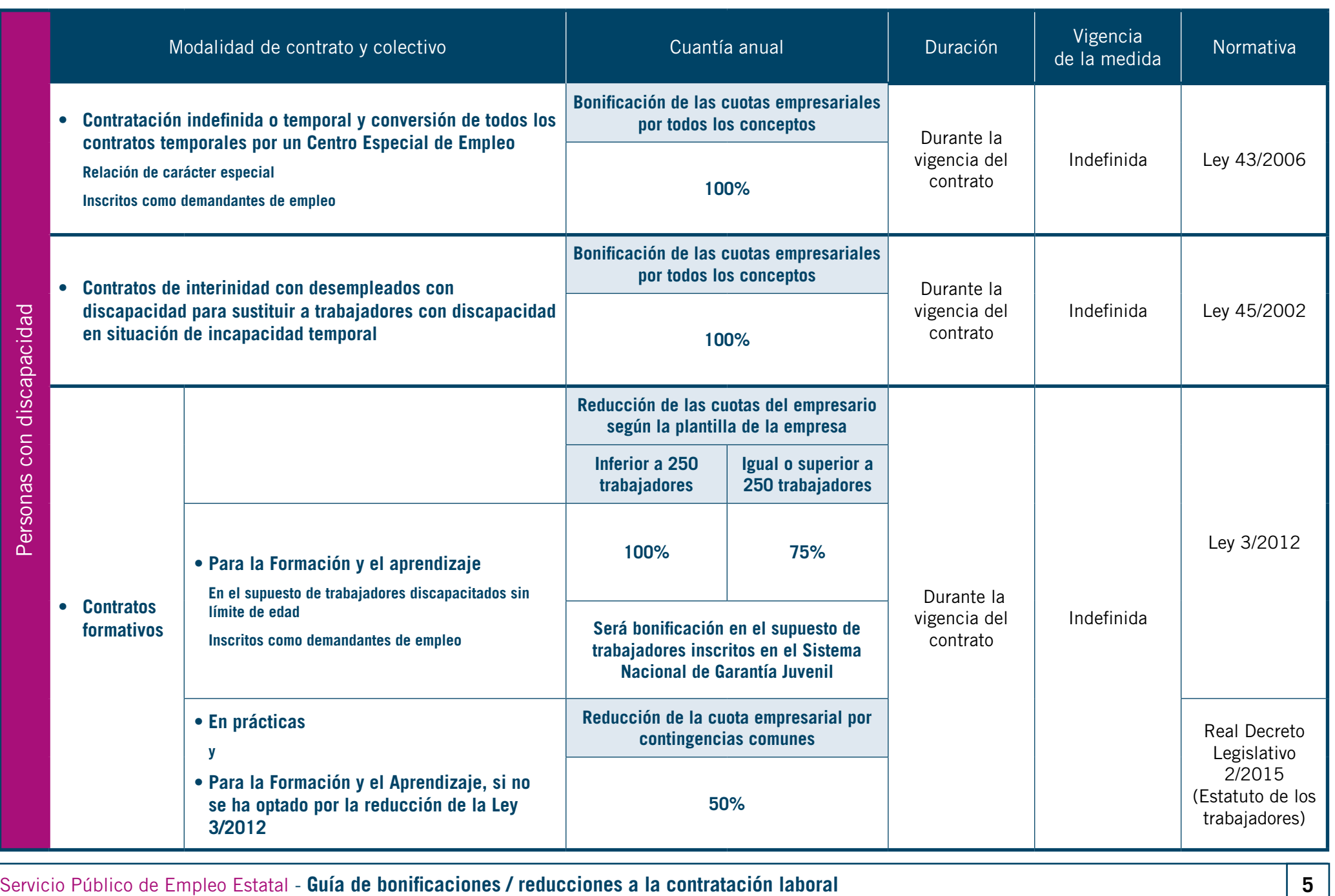

<span id="page-5-0"></span>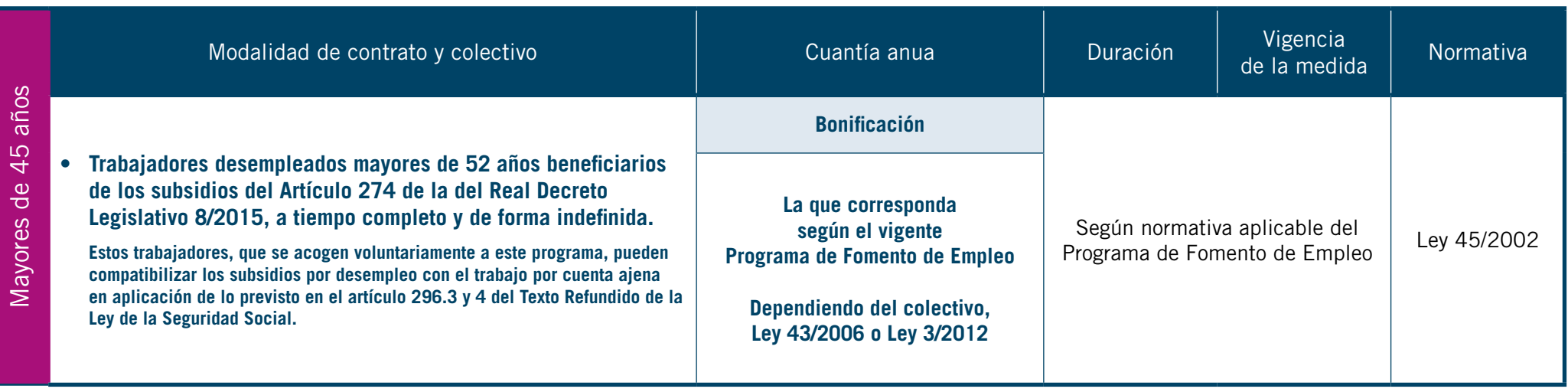

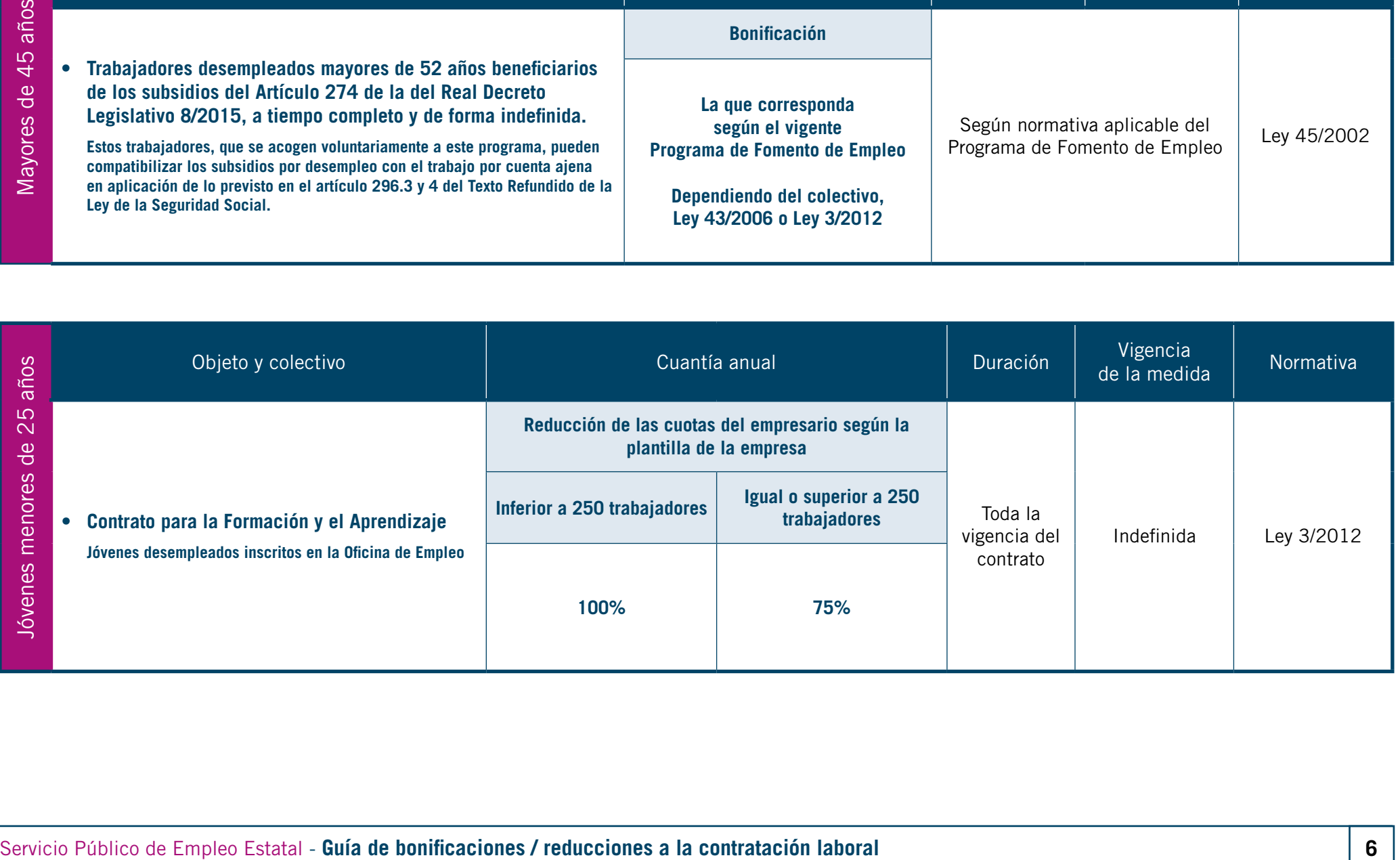

<span id="page-6-0"></span>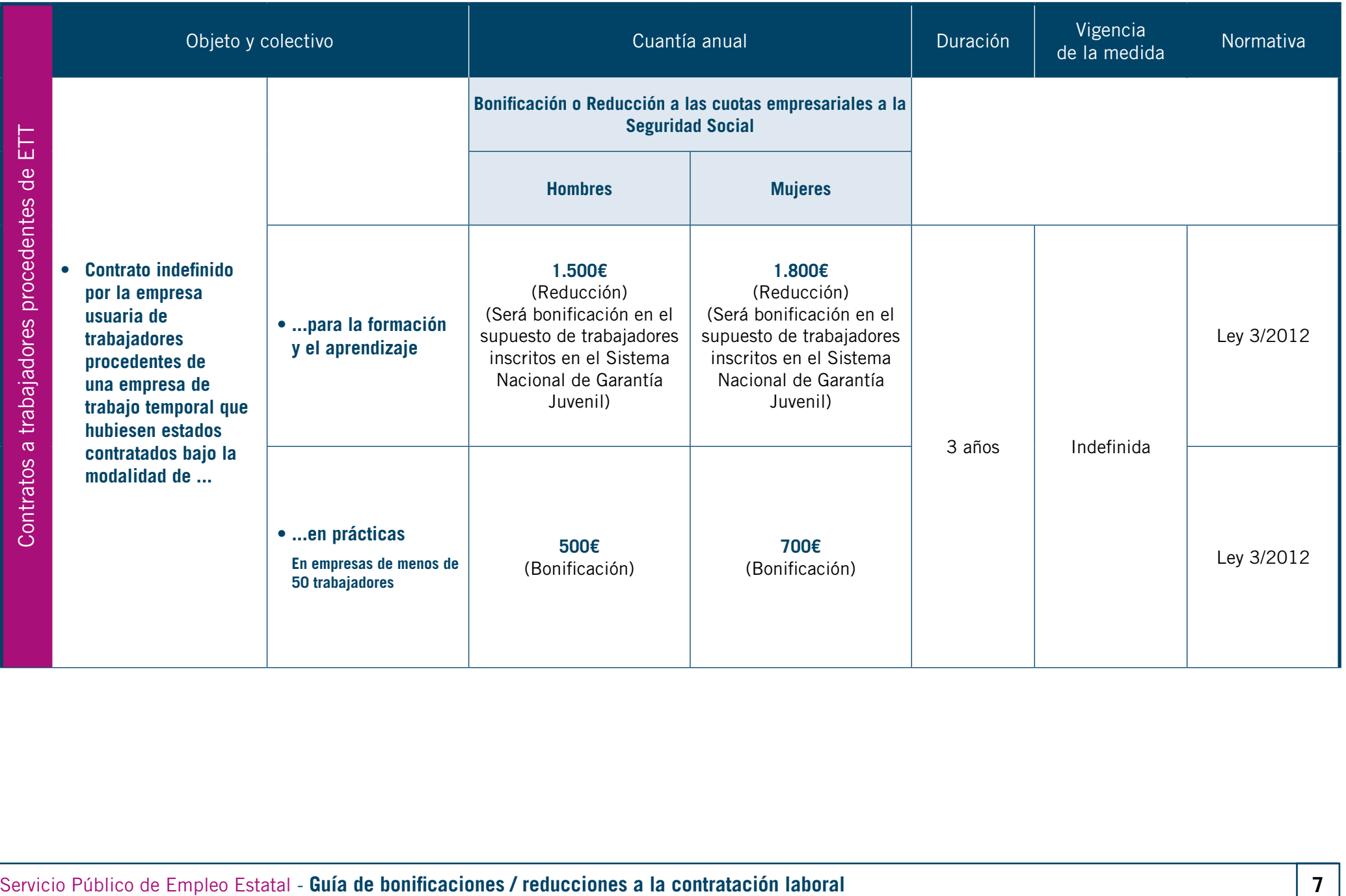

<span id="page-7-0"></span>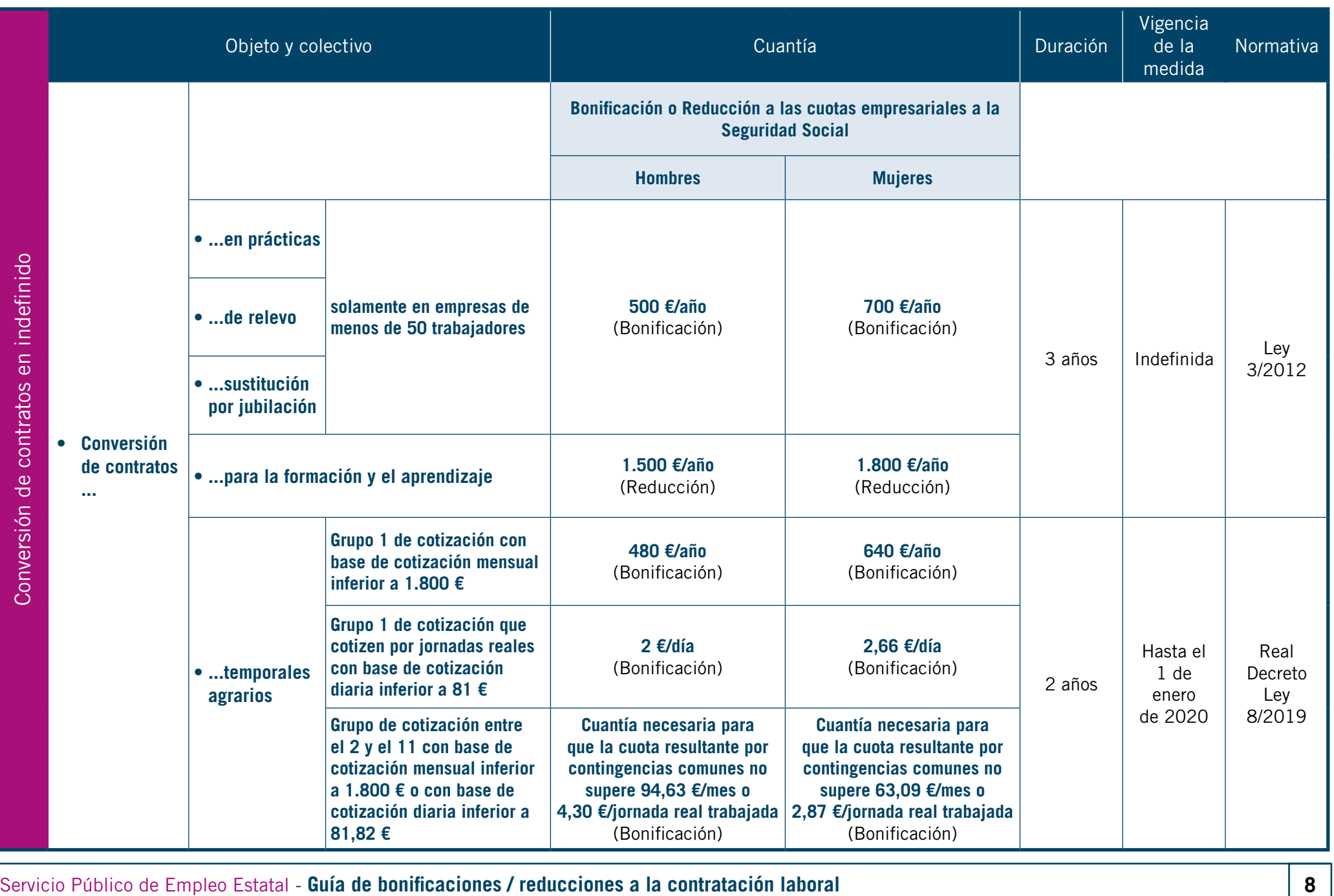

<span id="page-8-0"></span>

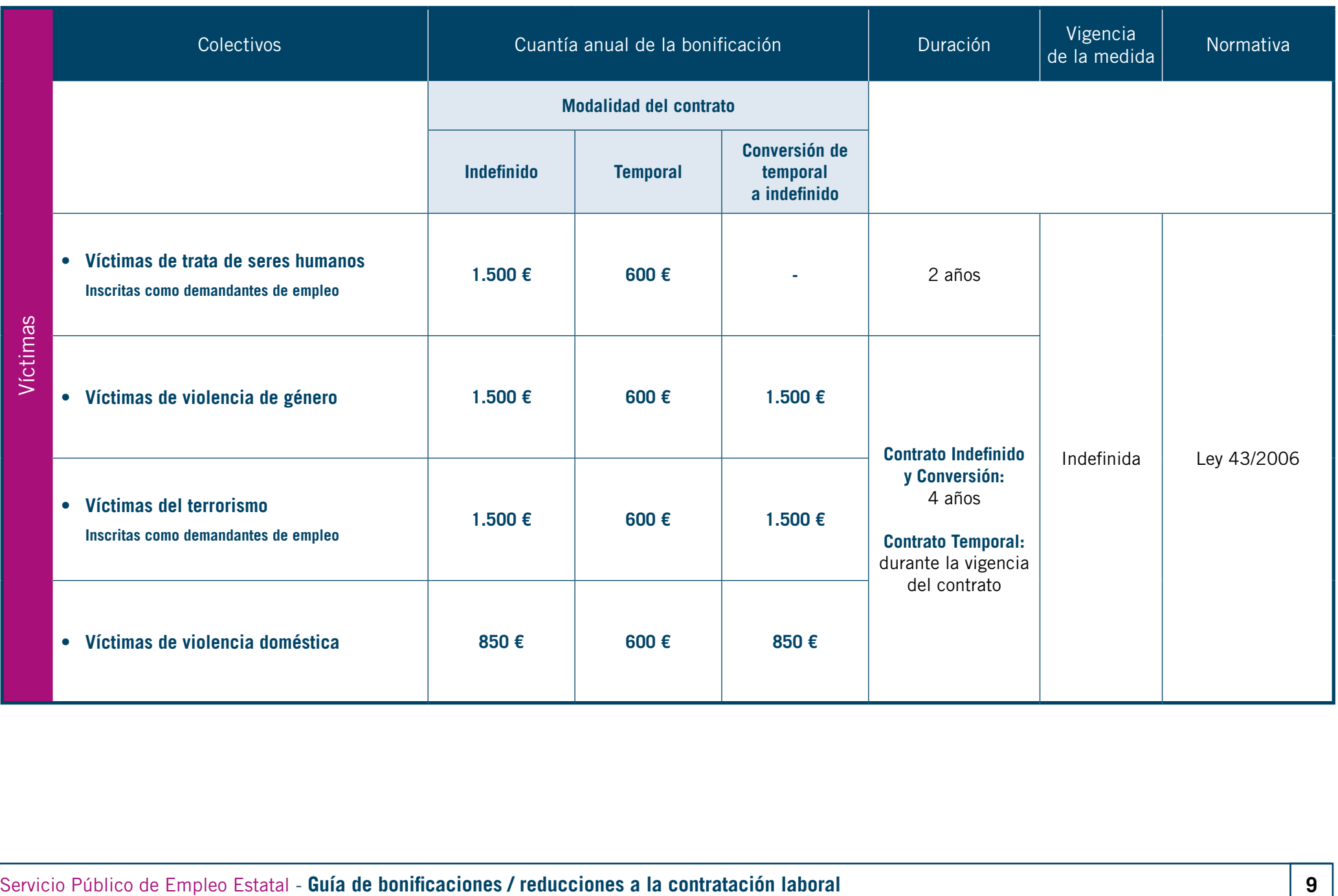

<span id="page-9-0"></span>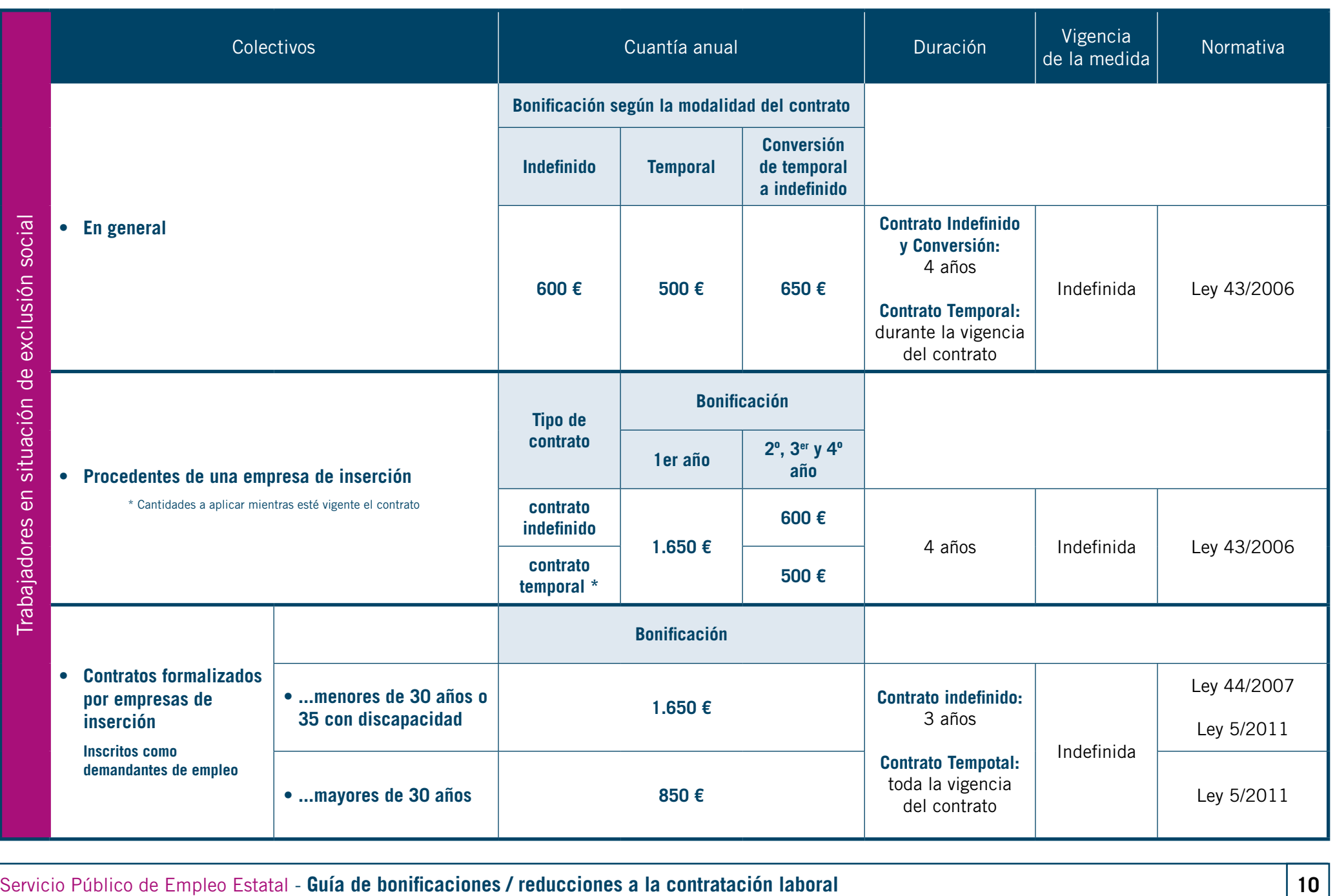

<span id="page-10-0"></span>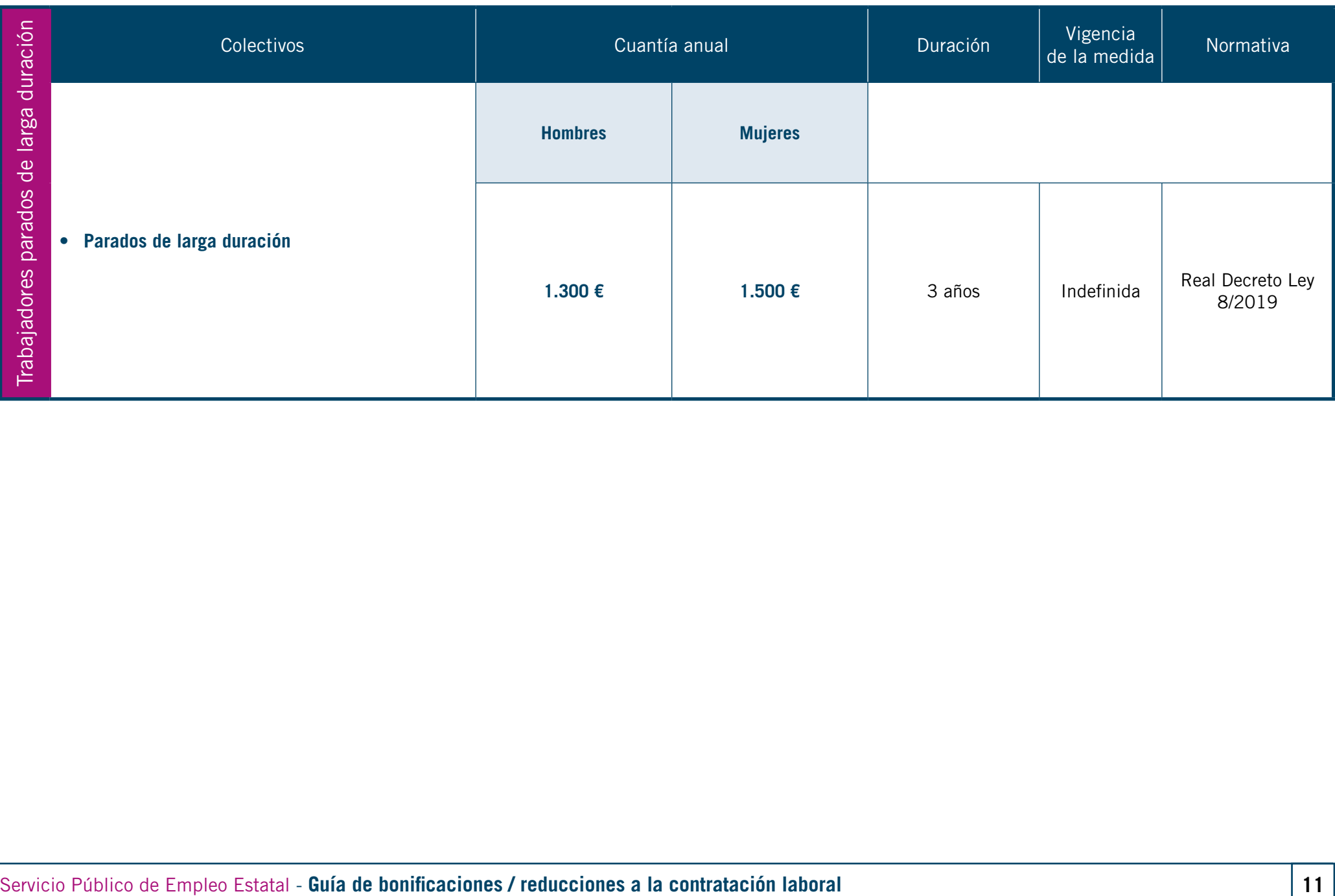

<span id="page-11-0"></span>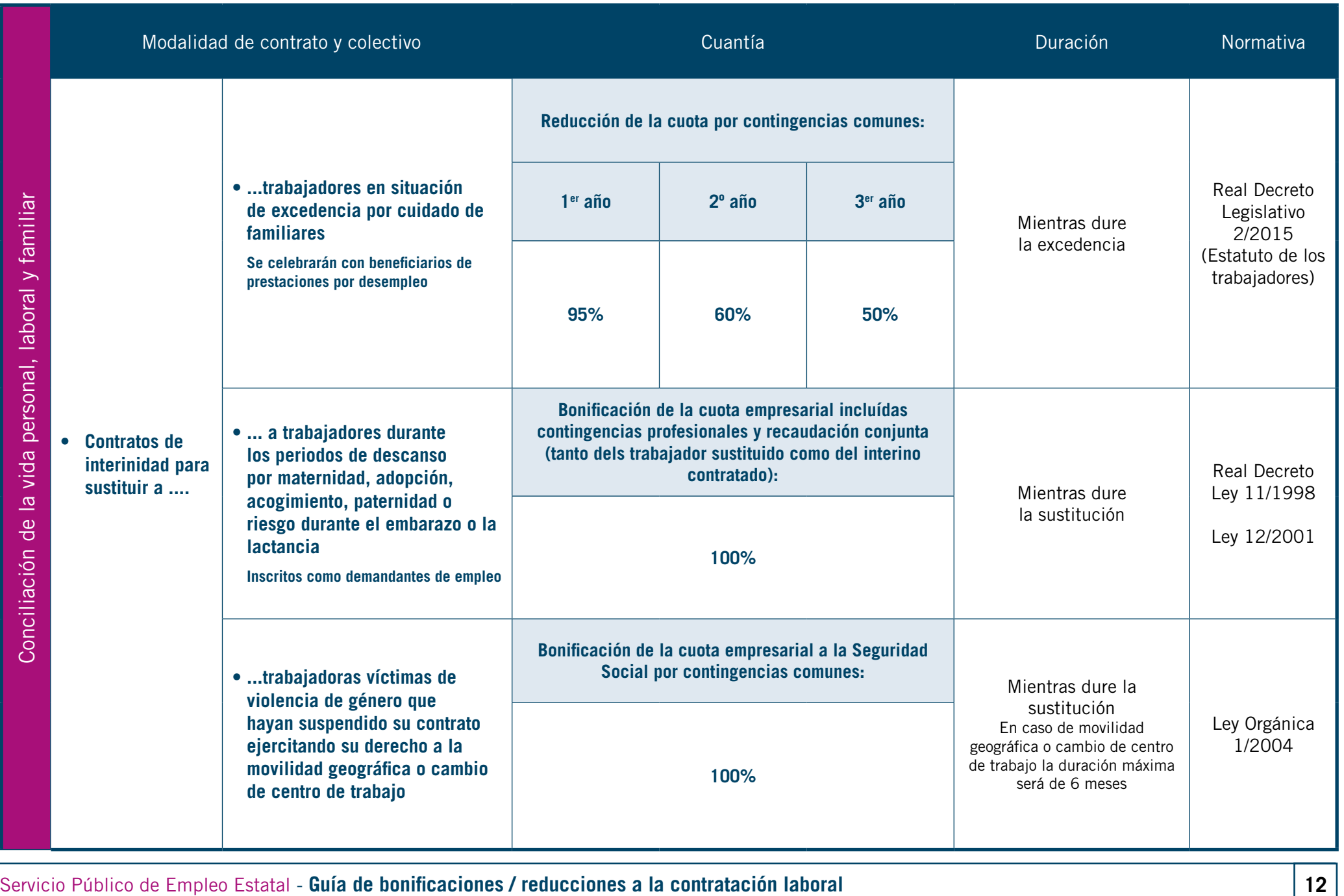

<span id="page-12-0"></span>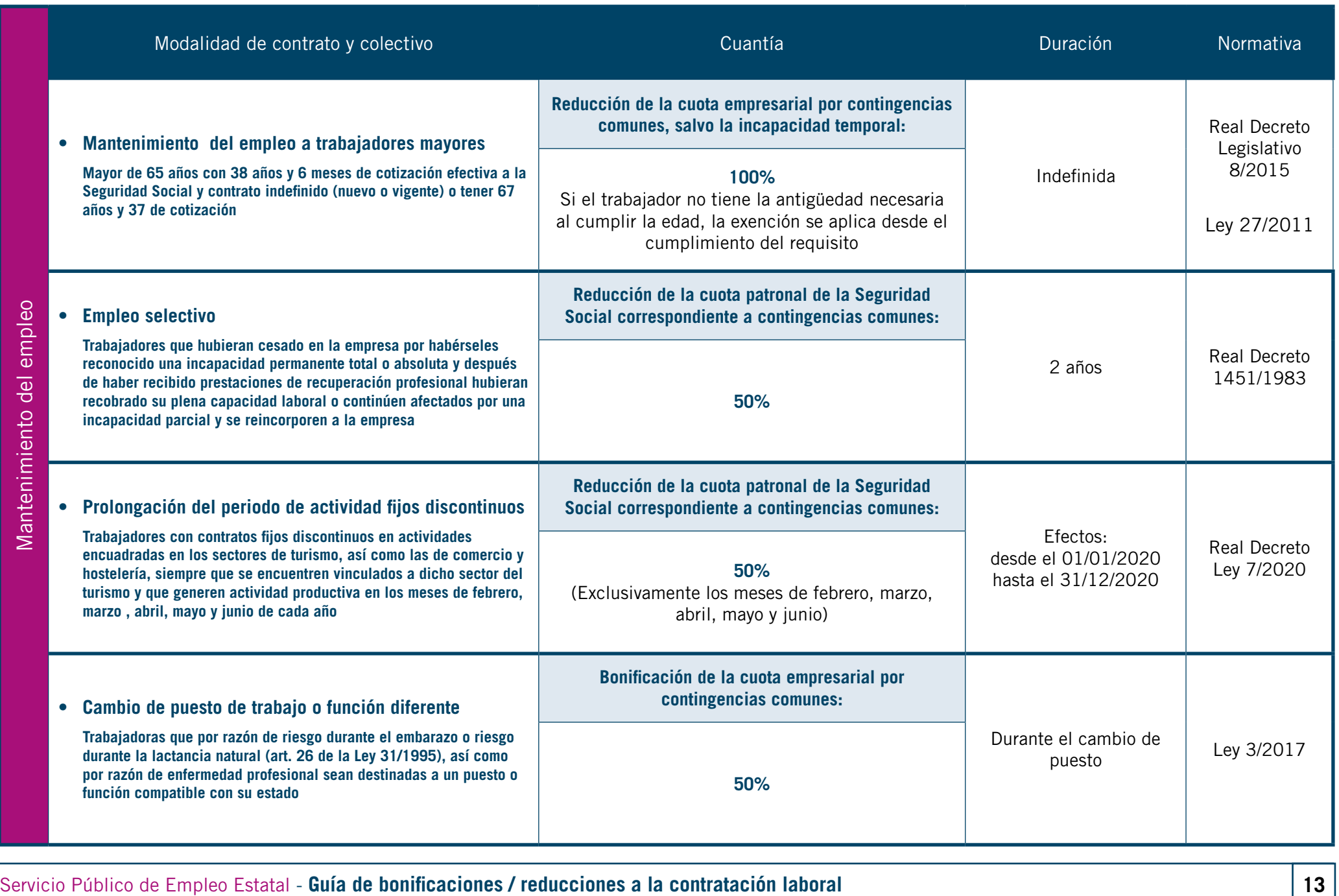

<span id="page-13-0"></span>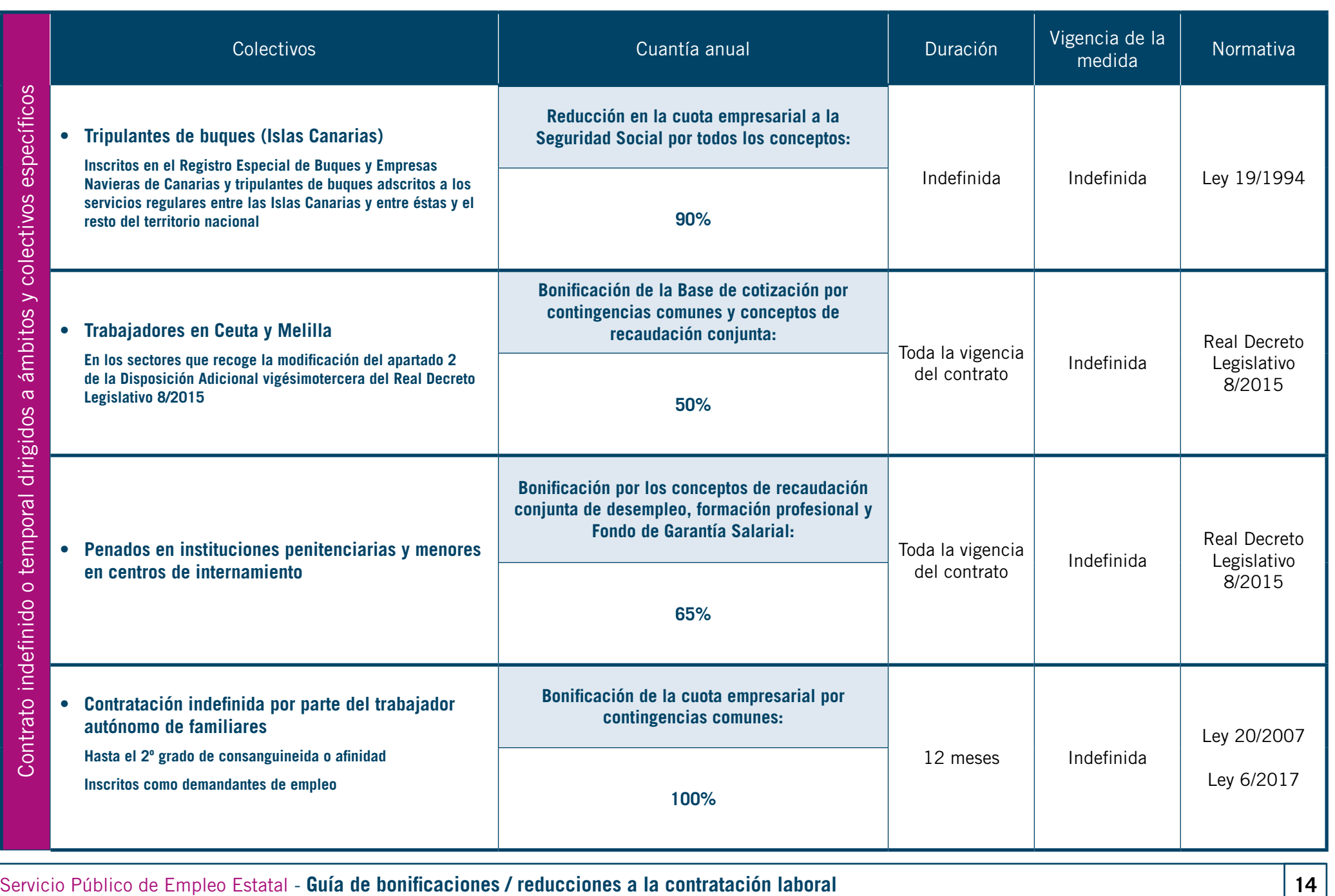

<span id="page-14-0"></span>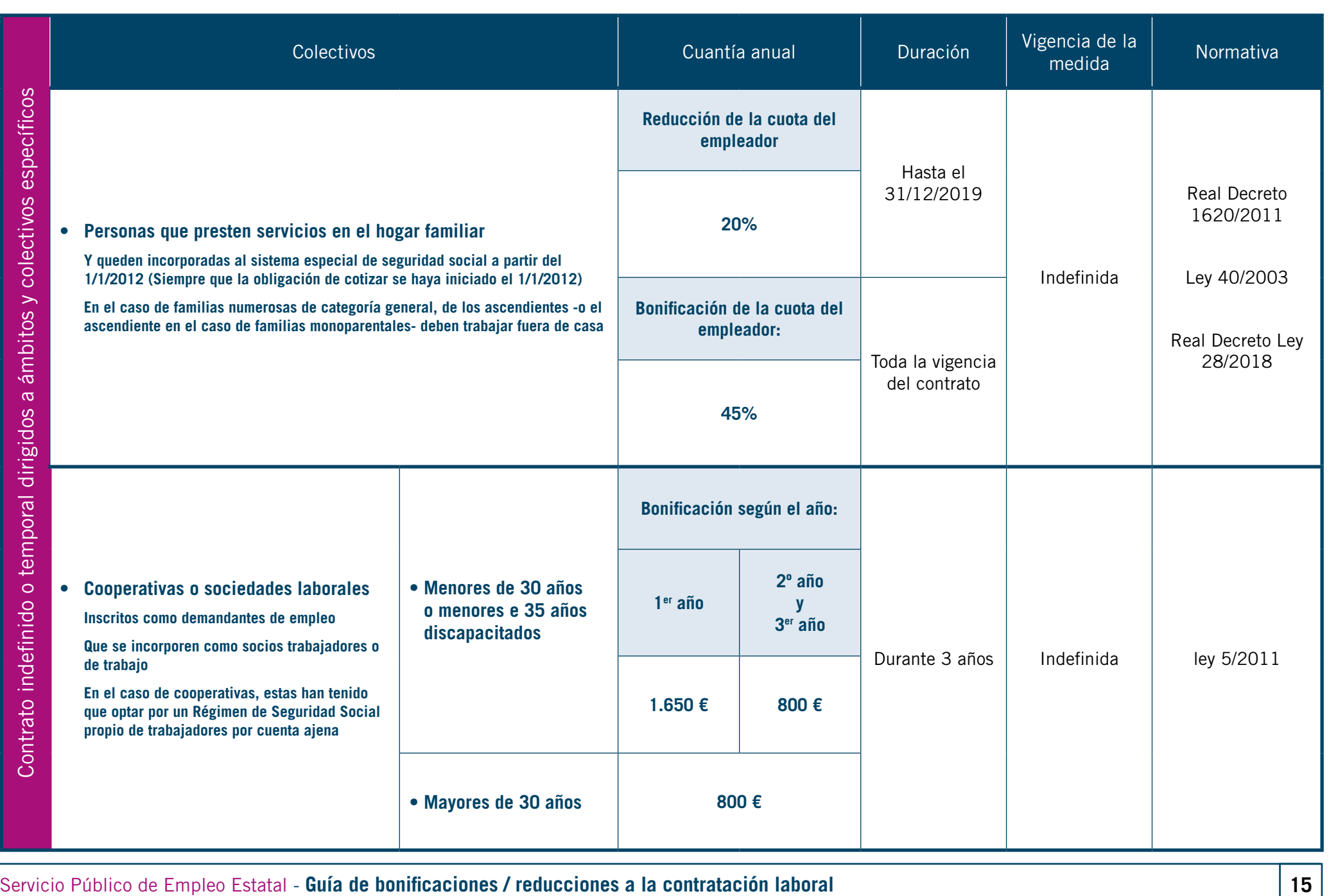

<span id="page-15-0"></span>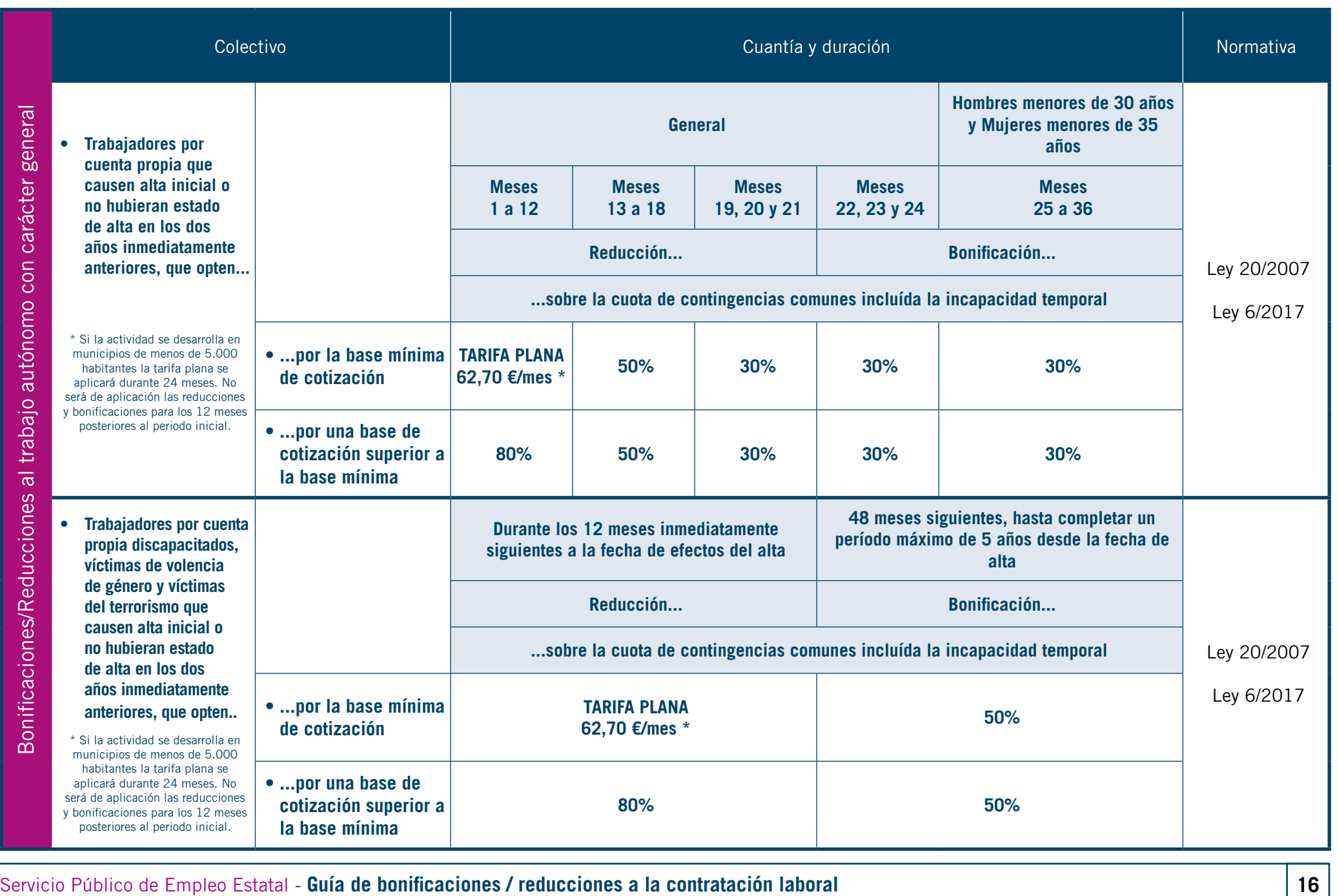

<span id="page-16-0"></span>

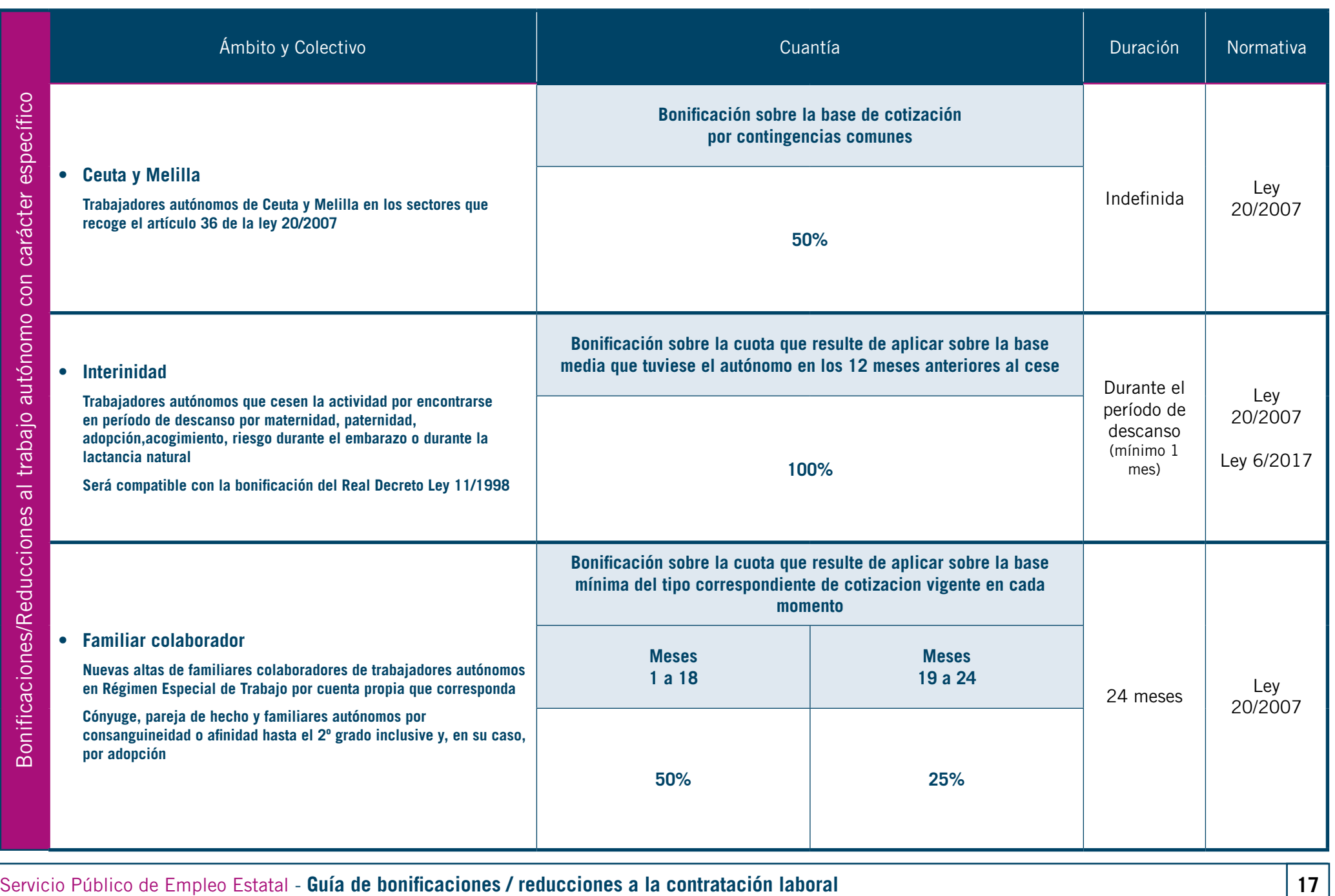

<span id="page-17-0"></span>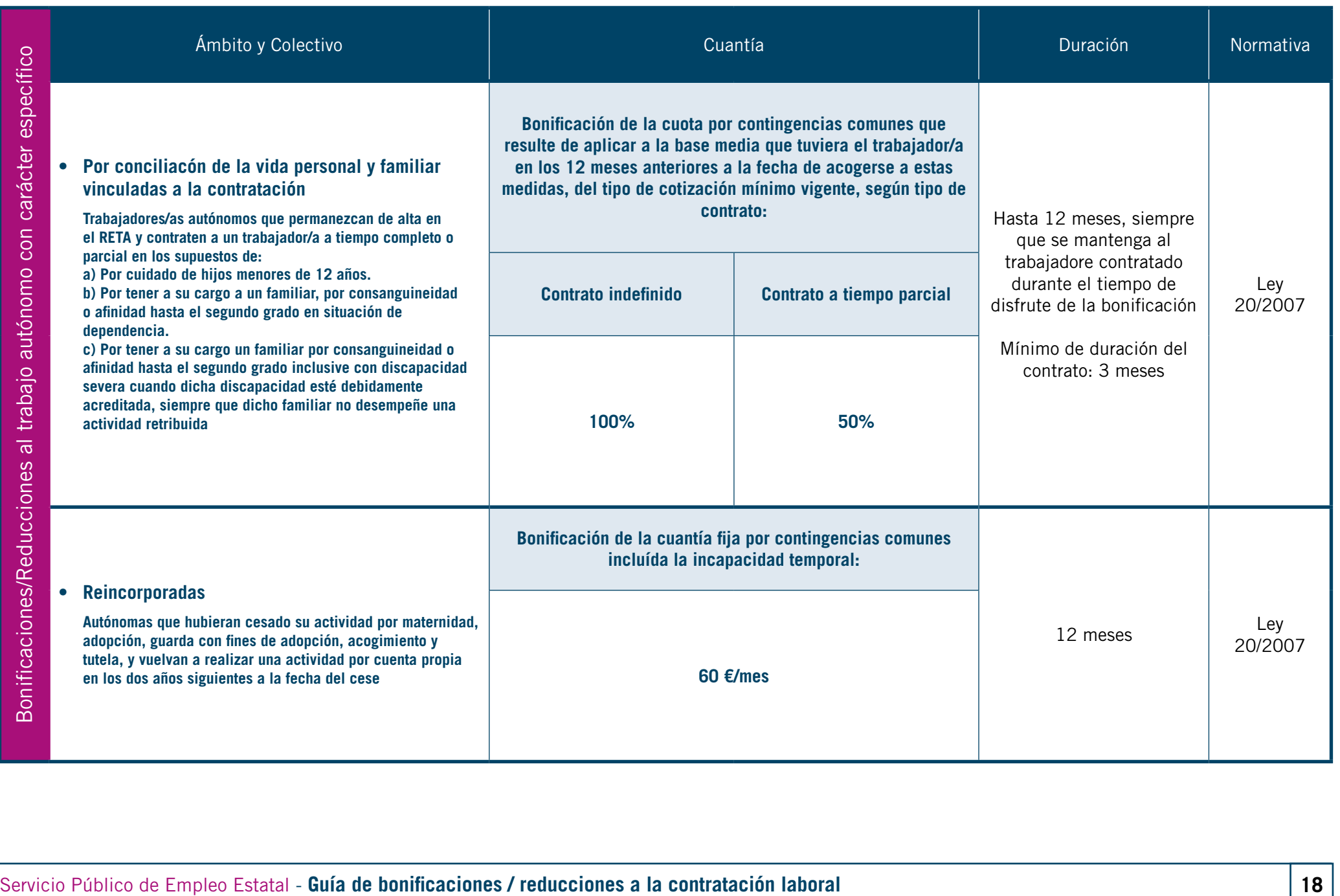

<span id="page-18-0"></span>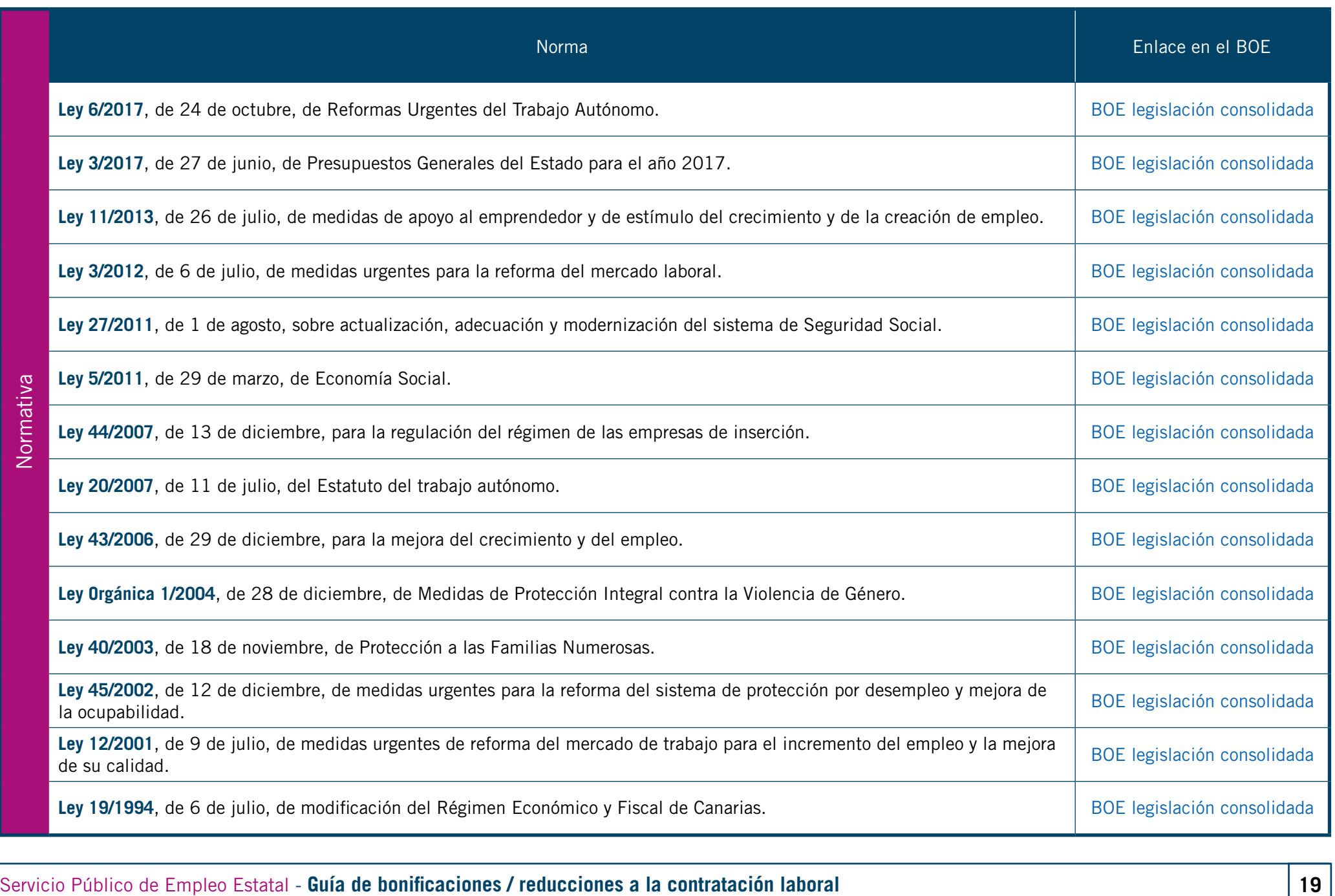

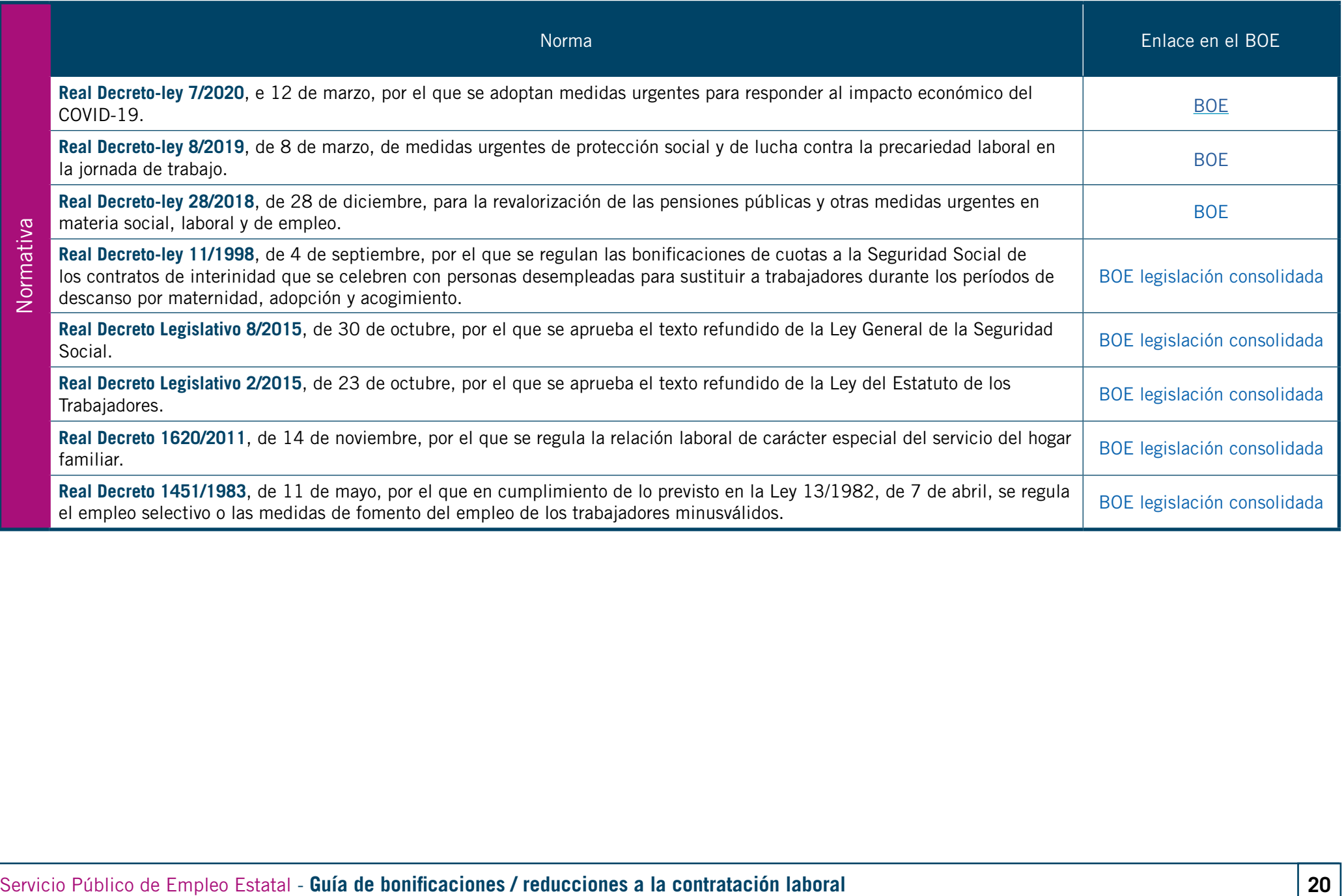

<span id="page-20-0"></span>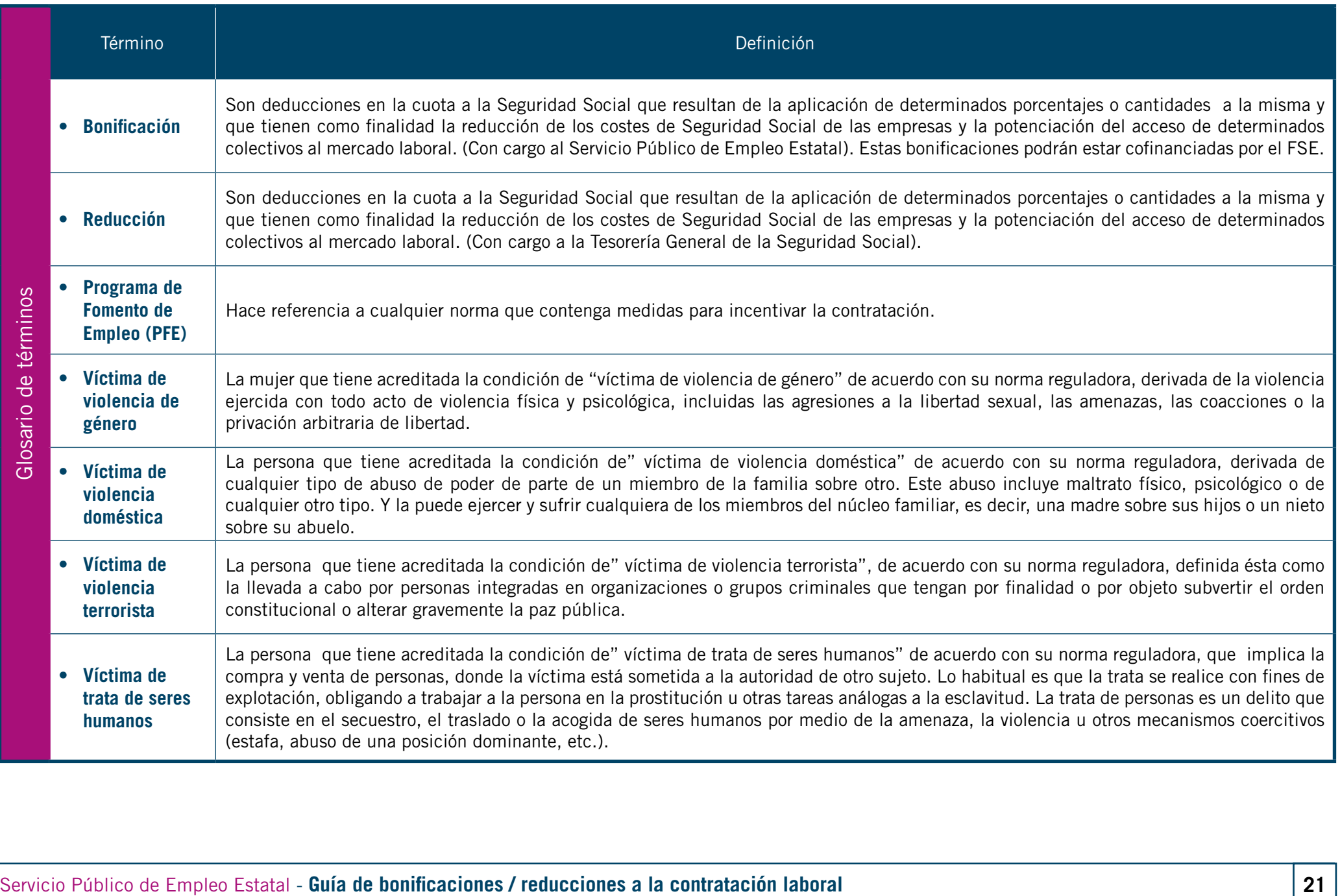

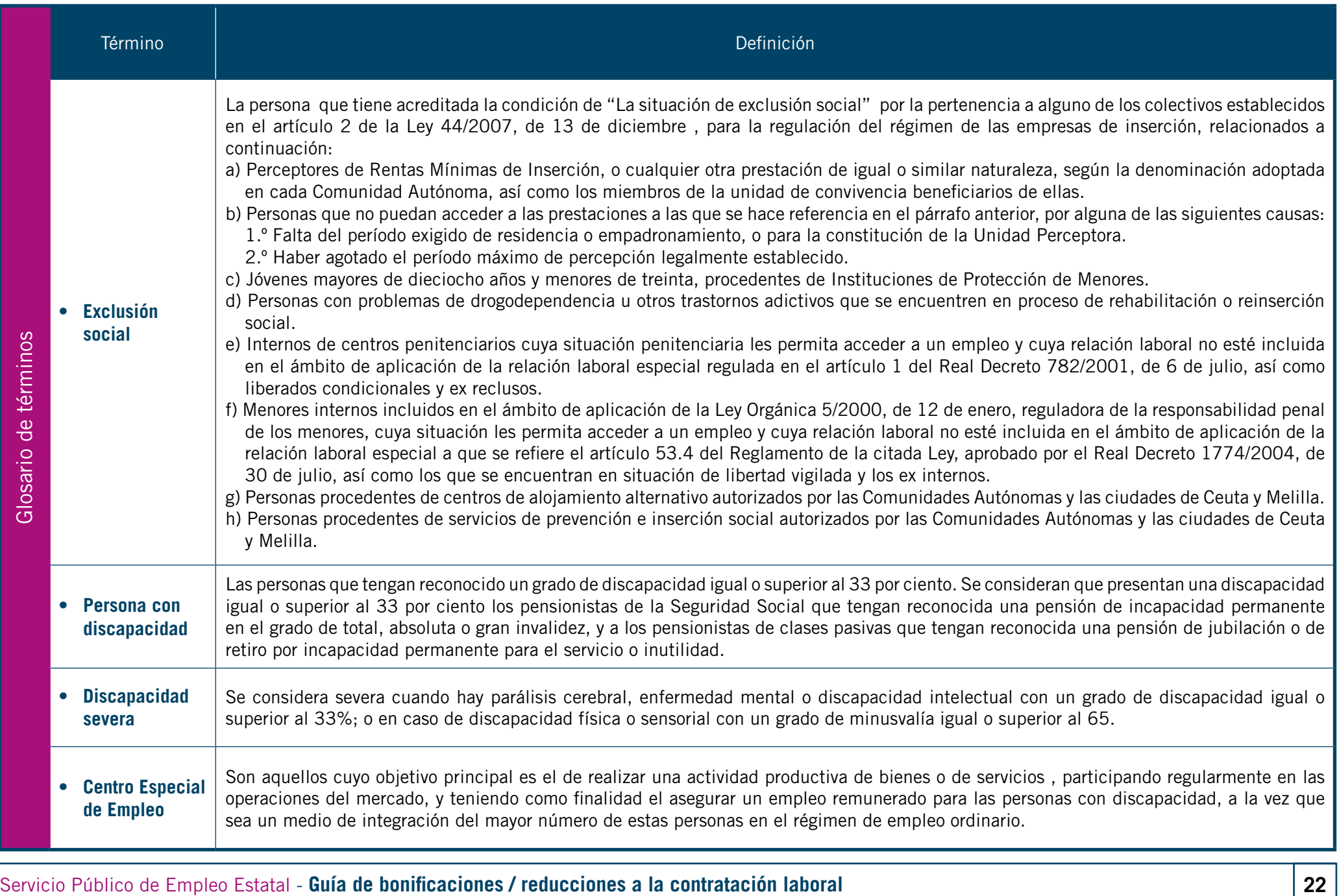

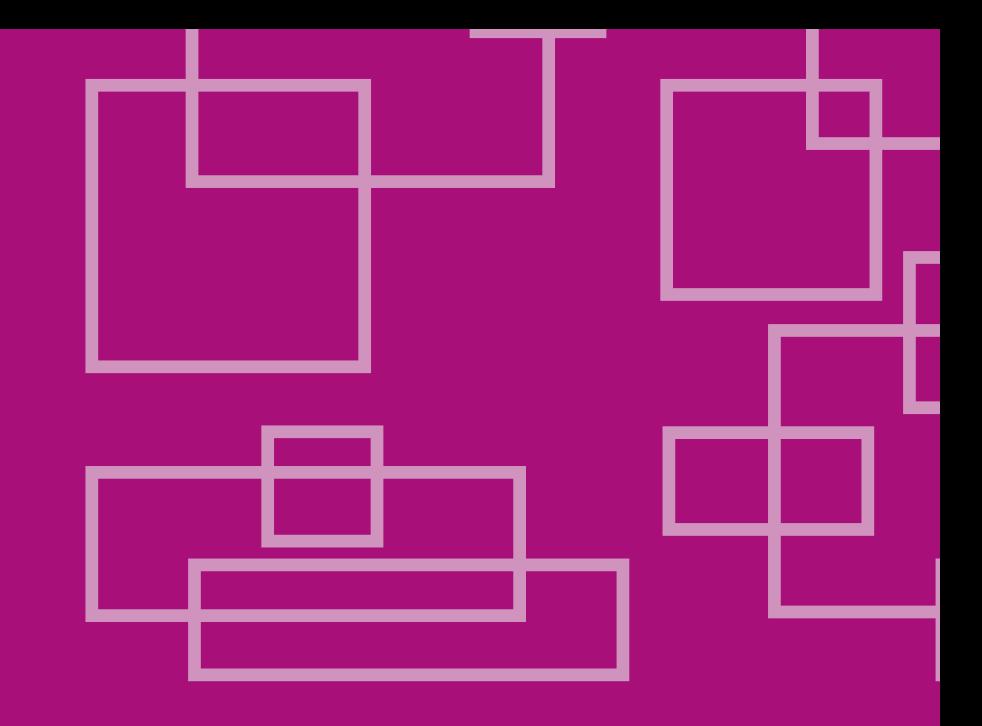

Para más información: **Servicio Público de Empleo Estatal**

www.sepe.es

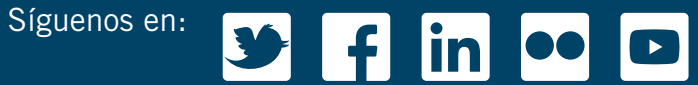

NIPO: 120-20-026-6

Catálogo de publicaciones de la Administración General del Estado http://publicacionesoficiales.boe.es

**Edición realizada por el Servicio Público de Empleo Estatal** Condesa de Venadito, 9. 28027 Madrid

## ₽æ

## www.sepe.es

Trabajamos para ti